## INSTITUTO NACIONAL DE PESQUISAS ESPACIAIS – INPE MESTRADO EM SENSORIAMENTO REMOTO INTRODUÇÃO AO GEOPROCESSAMENTO

Discente: Ezequiel Silva Rocha

Atividade 1A: Banco de dados

Interação 1: encontrar a região nordeste no mapa do brasil, com os dados fornecidos.

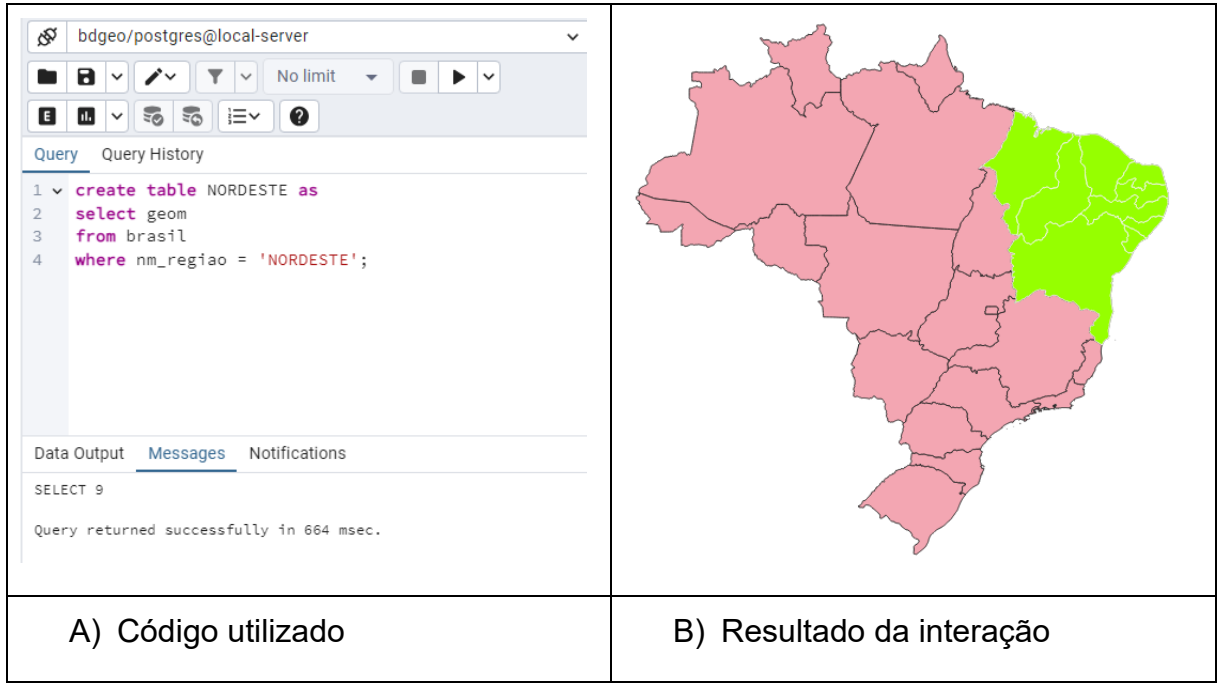

Figura 1: Código e resultado da interação 1

Fonte: Autor, 2024

Interação 2: Encontrar o estado do maranhão utilizando os dados fornecidos.

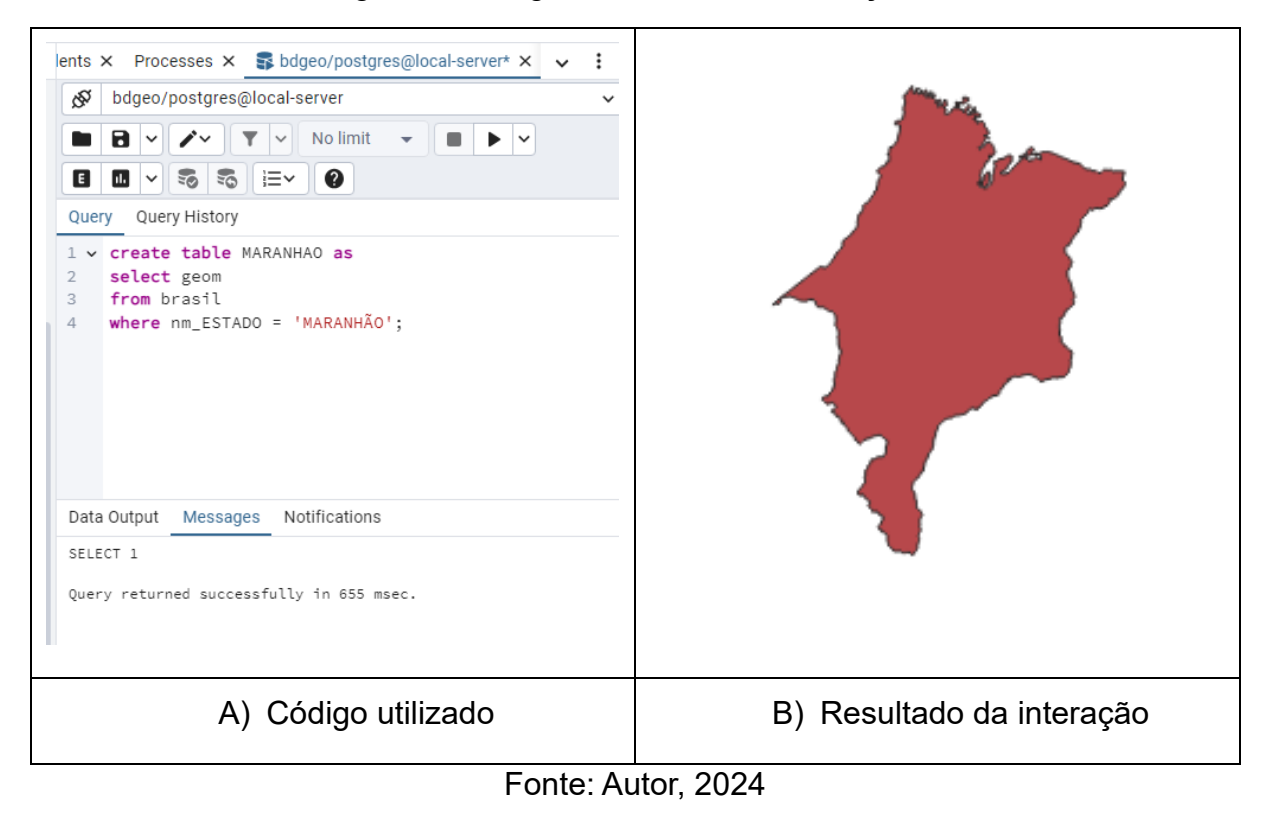

Figura 2: Código e resultado da interação 2

Interação 3: Utilizar dados da malha viária federal para encontrar estradas do tipo no estado do maranhão.

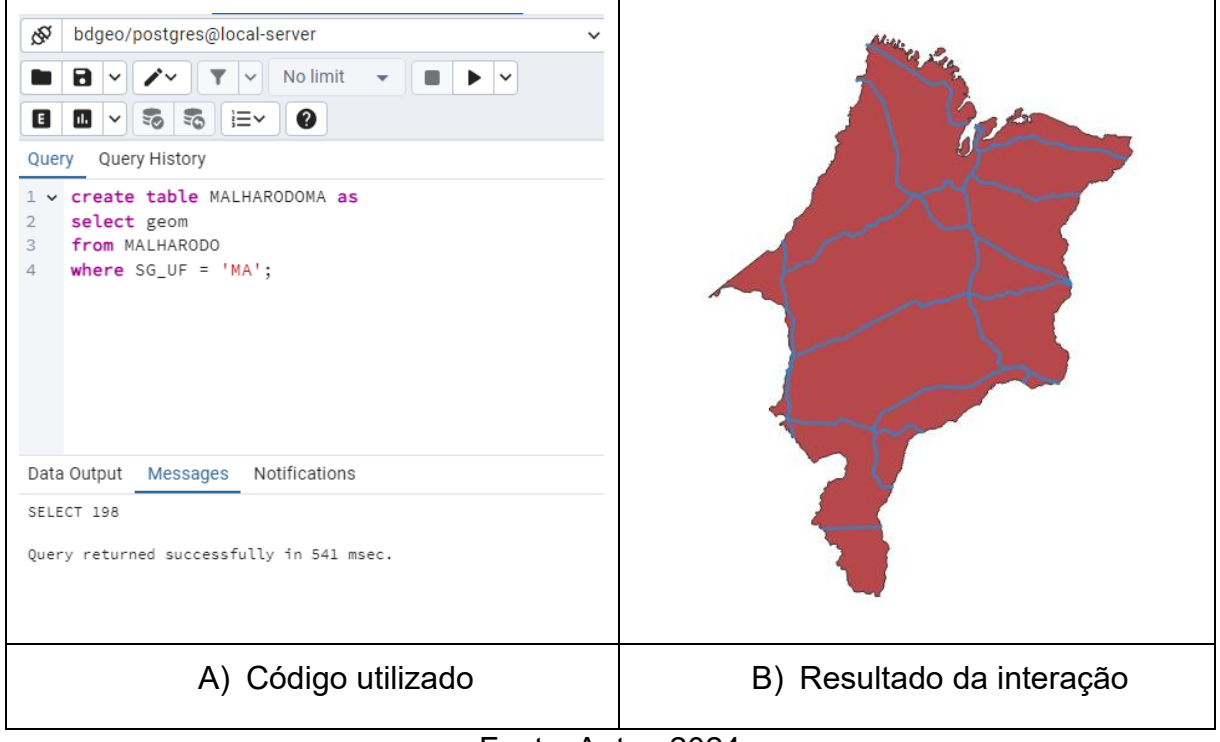

## Figura 3: Código e resultado da interação 3

Fonte: Autor, 2024